$\mathcal{L}^{\text{max}}(\mathcal{L}^{\text{max}})$  and  $\mathcal{L}^{\text{max}}$  $\frac{1}{\text{dpr}}$  $\mathbf{z}$  $\mathcal{L}_{\mathcal{A}}$ pascal cpp C++

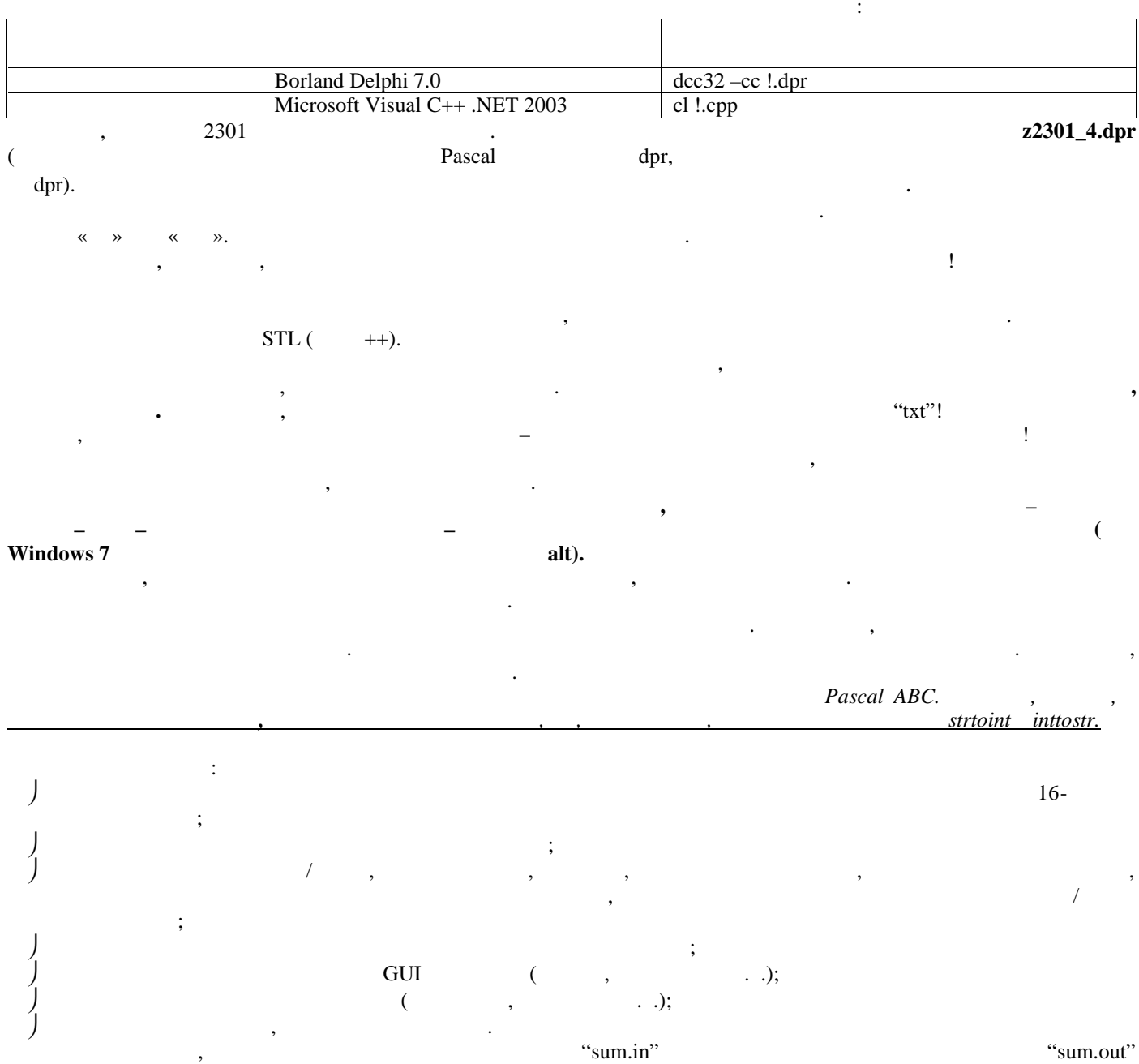

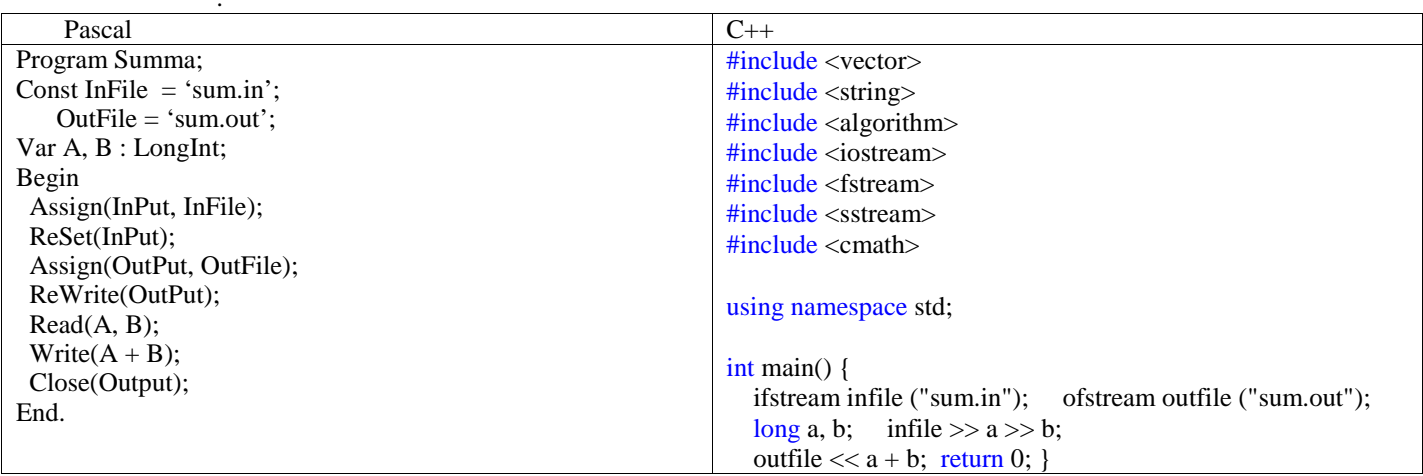

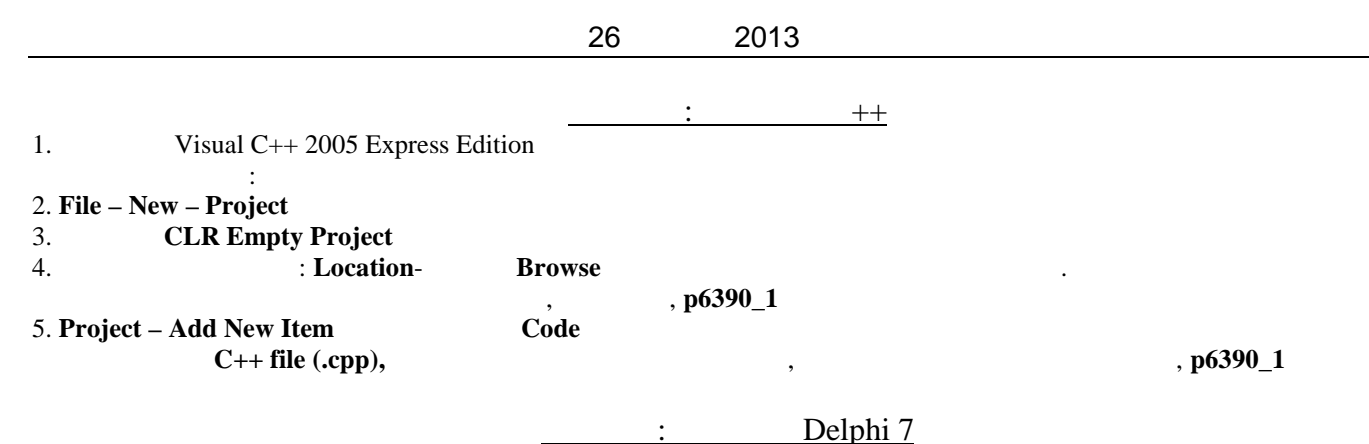

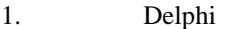

: 2. File – New – Other – Console Application

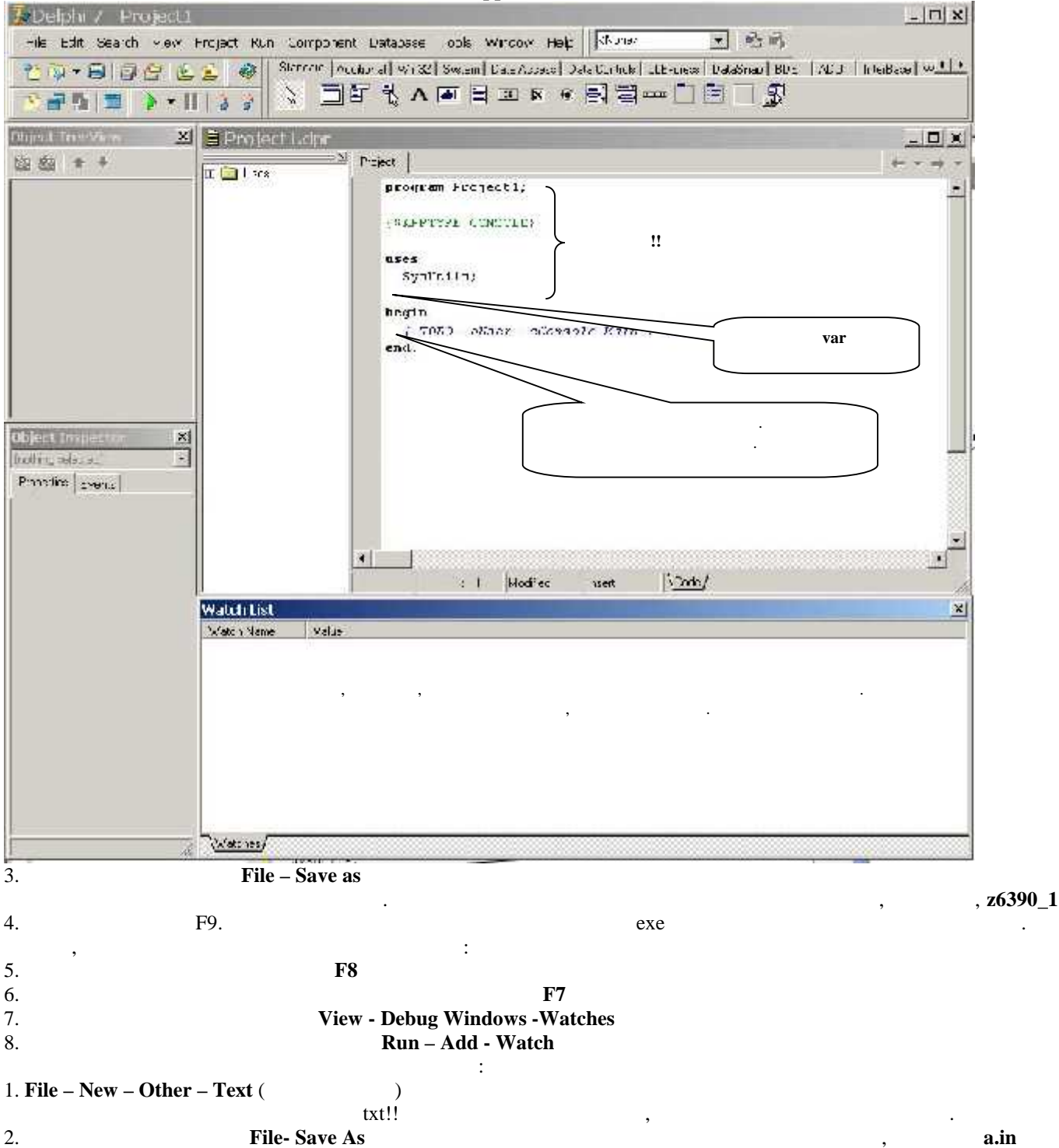

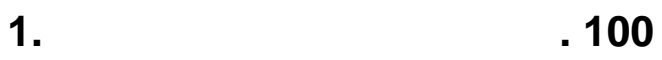

*Формат выходного файла.*

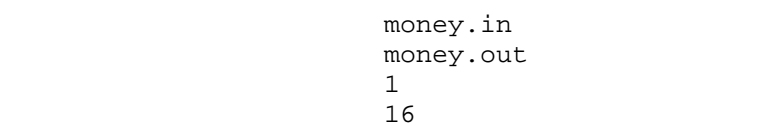

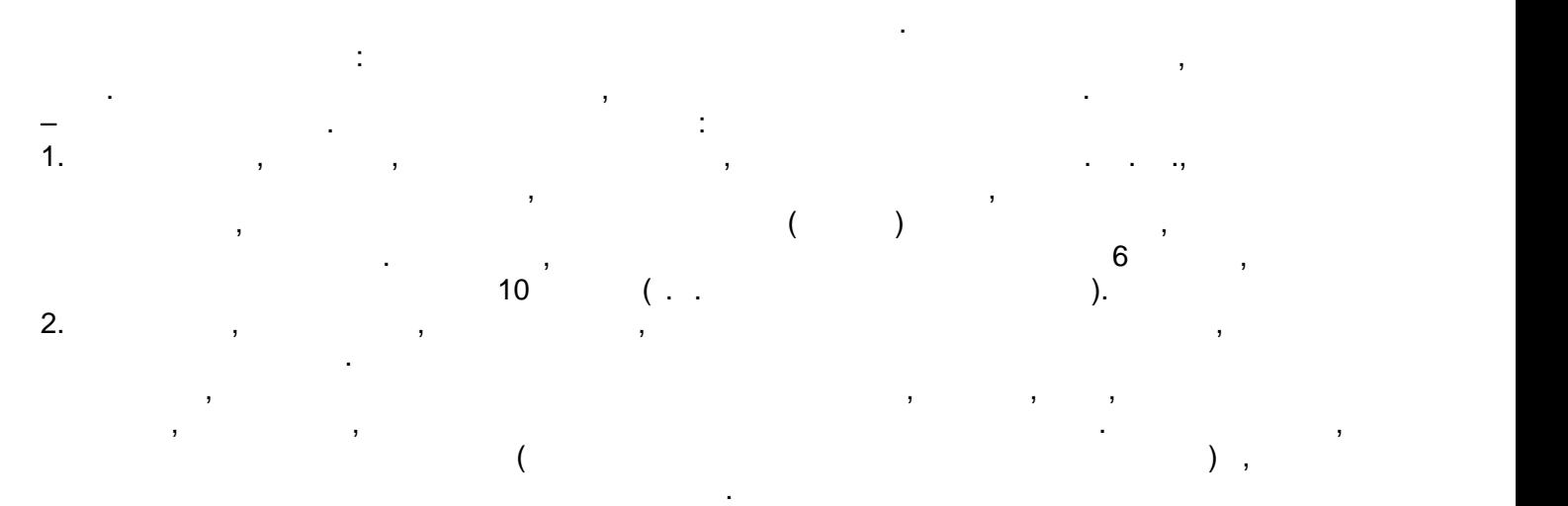

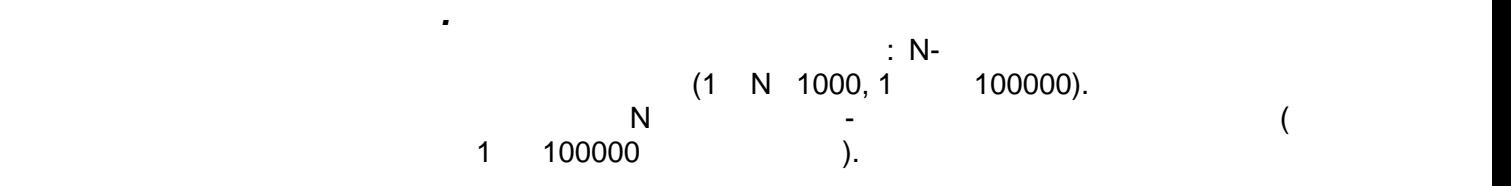

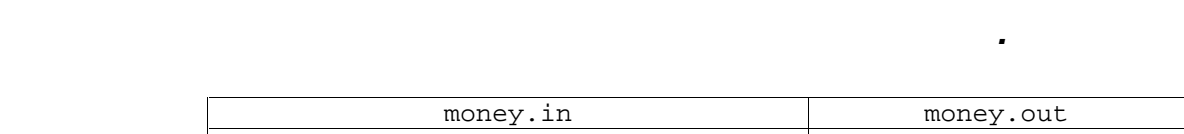

билетов, которое могло быть нужно пассажиру, потом - максимальное.

В выходной файл выведите два целых числа через пробел- сначала минимальное количество количество количество ко<br>В выборе сначала минимальное количество количество количество количество количество количество количество коли

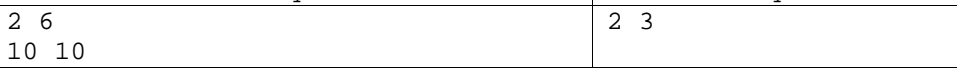

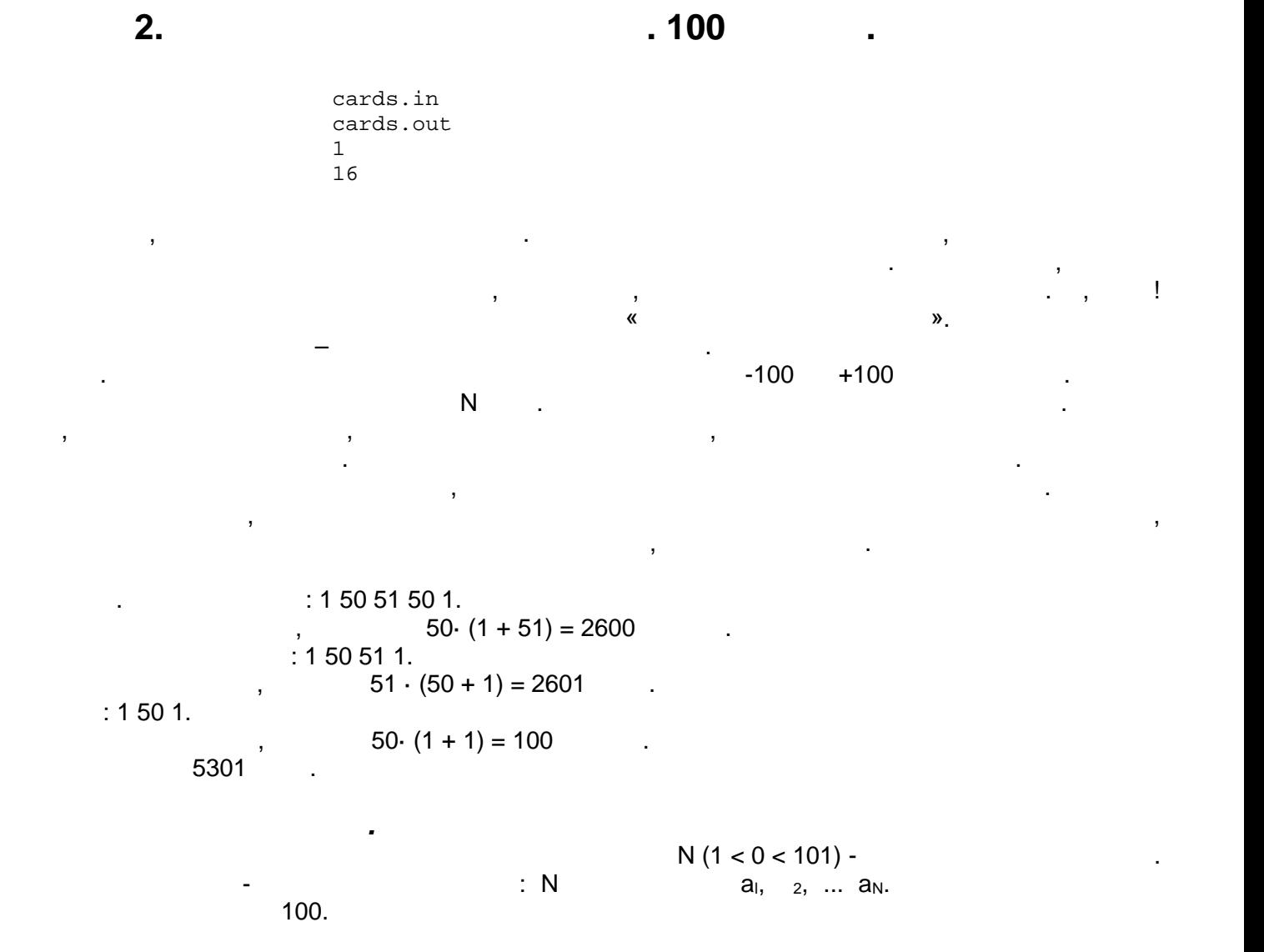

cards.in cards.out 5 1 50 51 50 1 5301

Выведите в выходной файл одно число – максимальную сумму баллов.

*Пример файла входных данных файла с результатом.*

*Формат выходного файла.*

## **Задача 3. Квадратландия. 100 баллов.**

square.in square.out<br>2  $\overline{c}$  $16$ 

 $\mathsf n$  василизмоторых палочек различной длины. Вася хочет узнать, сколько квадратов, сколько квадратов, сколько квадратов, сколько квадратов, сколько квадратов, сколько квадратов, сколько квадратов, сколько квадратов, ск

*Формат входного файла.*

*Формат выходного файла.*

раз.

 $N$  - количество  $N$  - количество палочек, имеющихся одно число  $N$  $(1 \le N \le 1000000)$ .  $10000 -$ 

собрать. Если решения не существует, выведите в выходной файл одно число −1.

*Пример файлов входных данных файлов с результатом.*

длиной стороны в одну палочку, можно собрать из за $\mathcal{A}$ 

Если задача разрешима, т. е. из данных палочек можно выбрать хотя бы четыре, из которых можно собрать квадрат, то выведите в выходной файл одной файл одной файл одно число – количество квадратов, которые м<br>В помогле стало на получество квадратов, которые можно можно можно можно можно можно можно можно можно можно

> square.in | square.out 6 3 3 2 3 2 3 1 square.in square.out 6 1 3 2 3 2 3  $-1$

 $\mathbf{B}$ уничтожения домовых мышей. Специальным вирусом заражают мышку и выпускают в помещение. Через некоторое время все сообщество мышей в этом и смежных помещениях заражается вирусом. Через стены вирус пройти не может. Ваша задача смоделировать процесс распространения вируса в описанном пространстве. Для моделирования распространения вирусов, помещения представляют в виде таблиц. Если в ячейку поместить зависимостить зависимостить зависимостить зависимостить за зараженной, а распространение вируса осуществится в соседние ячейки по вертикали и горизонтали, и далее от них по тому-же принципу. Некоторые клетки являются стенами, заразить их по тому-же при<br>В принципу. Некоторые клетки являются стенами, заразить их по тому клетки их по тому клетки их по тому клетки невозможно и через них не распространяются вирусы. Напишите программу, которая найдёт минимально возможное число мышей зараженных вирусом, и помещенных вирусом, и помещенных вирусом, и помещенных в

## **Задача 4. Мышиный вирус. 100 баллов.**

полностью окружены стеной.

*Формат выходного файла.*

virus.in virus.out<br>1  $\frac{1}{2}$  $16$ 

число мышей для распространения вируса по всем помещениям.

*Пример файла входных данных файла с результатом.*

*Формат входного файла.*  $n \quad m$  -  $n \quad m$  - $($  соответство соответство соответство (количество на  $($  $k-$  1. The centre-cone control  $k k \frac{1}{2}$   $\frac{k-1}{2}$   $\frac{k-1}{2}$  $x_i, y_i$  (0 <sup>TM</sup>K <sup>TM</sup>n m, 1 <sup>TM</sup>X<sub>i</sub> <sup>TM</sup>m, 1 <sup>TM</sup>Y<sub>i</sub> <sup>TM</sup>n).  $\qquad,$ 

В единственную строку выходного файла нужно выходного файла нужно выходного файла нужно вывести одно число нуж<br>В единственную строку вывести одно число нужно выходно в совможно выбести одно число нужно выбести односно нуж

virus.in virus.out 4 5 5 3 2 2 4 3 1 2 3 1 3 3

пространства, с помощью которых можно заразить всю исследуемую прямоугольную область.

**Задача 5. Два хомяка**

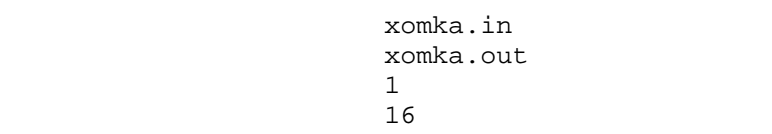

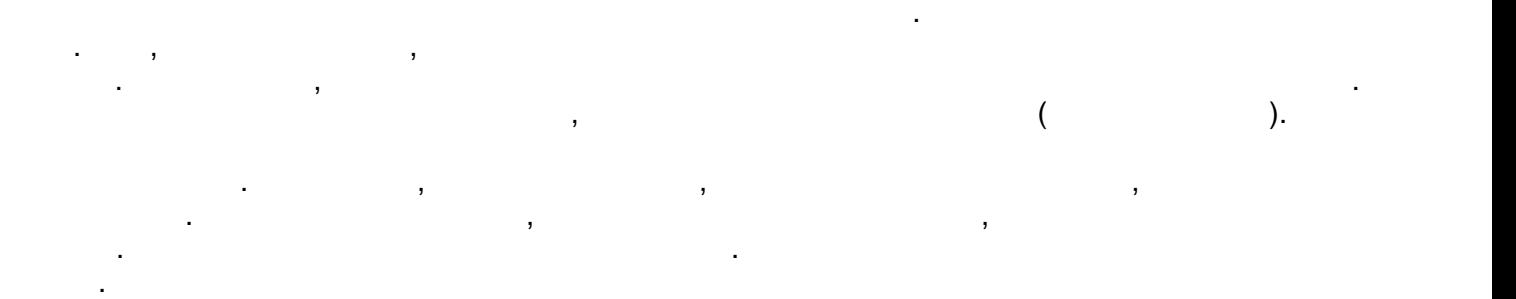

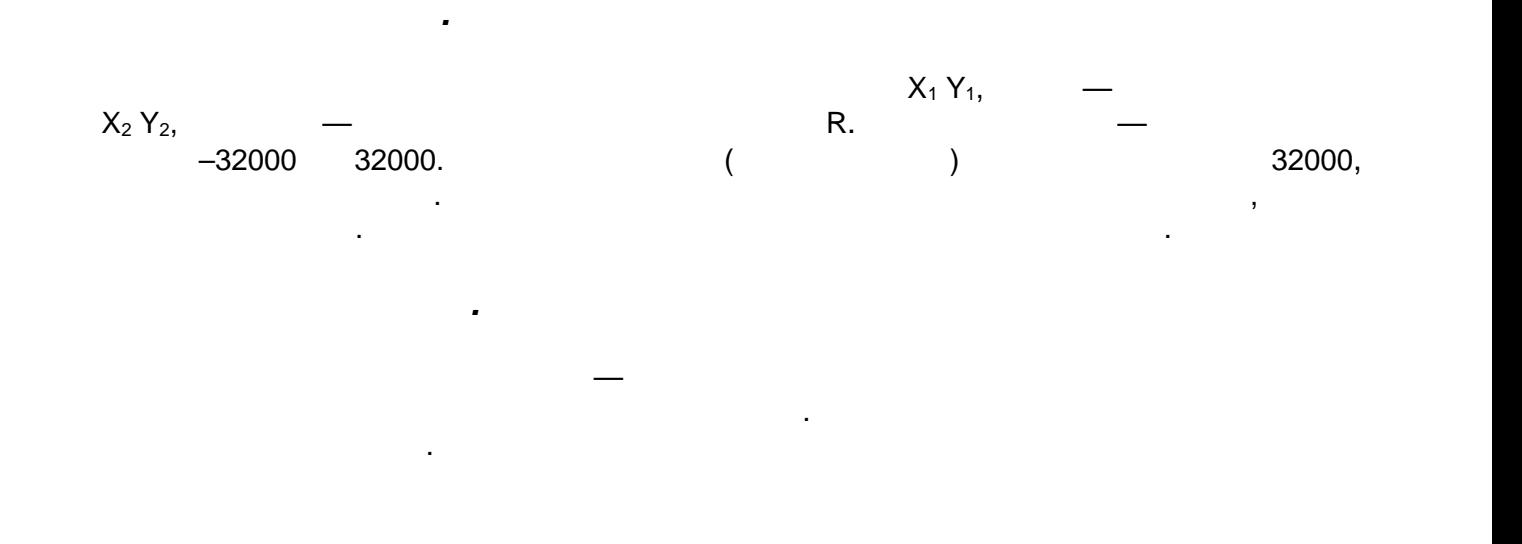

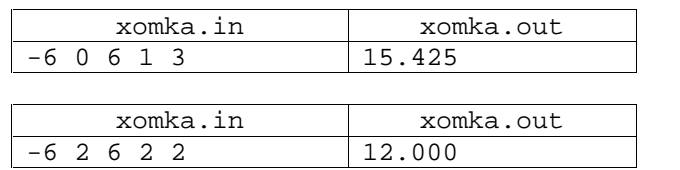

*Пример файлов входных данных файлов с результатом.*